Editor Object Model

 $^{\circ}$  ArcGIS $^{\circ}$ 

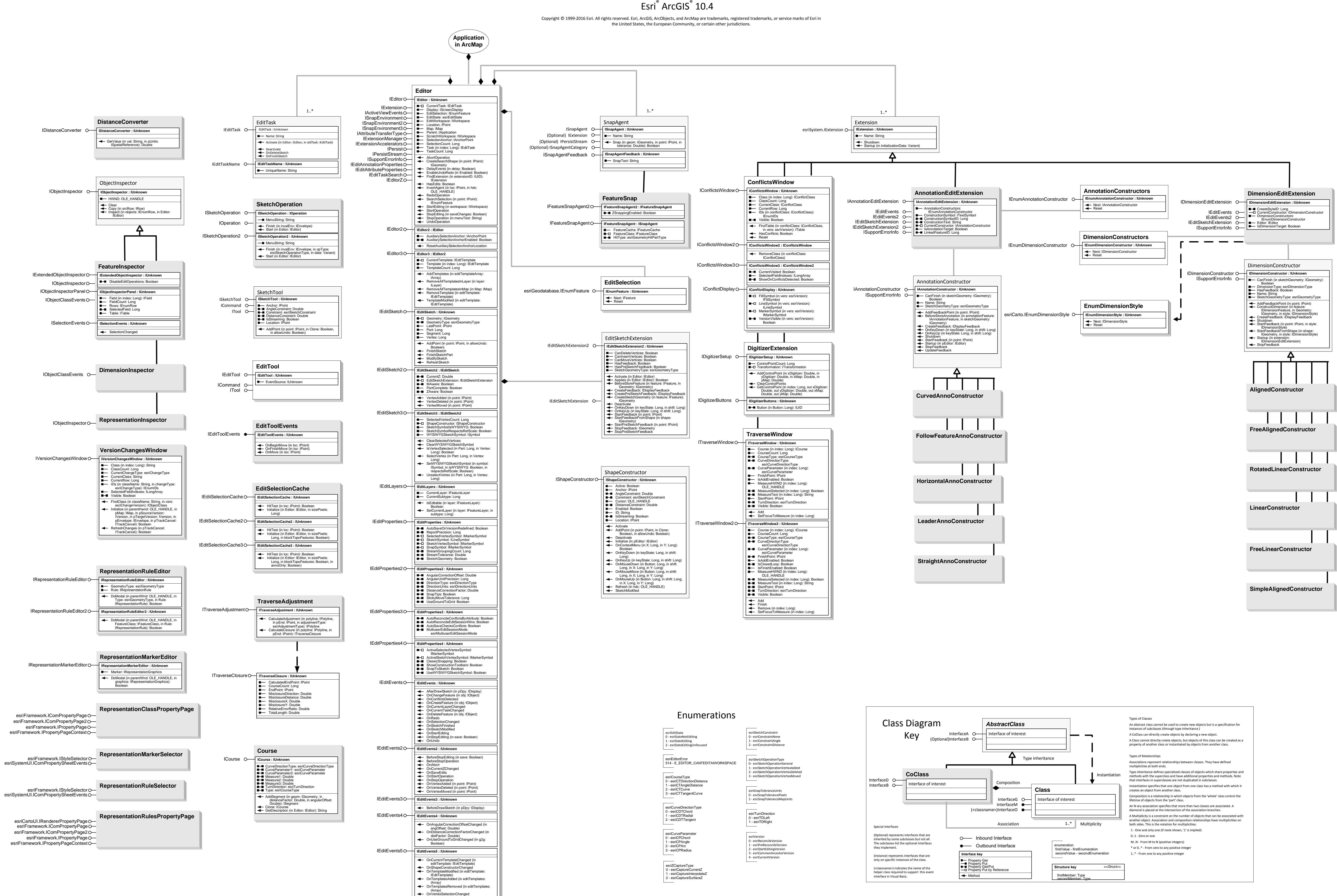